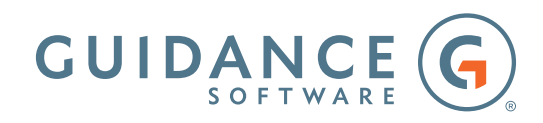

# DF120-FOUNDATIONS IN DIGITAL FORENSICS WITH ENCASE® FORENSIC

Syllabus

# **Day 1**

Day one starts with instruction on using EnCase® Forensic Version 8 (EnCase) to create a new case and navigate within the EnCase interface. The students participate in a practical exercise, which allows them to test their newly acquired navigation skills and provides an understanding of how to search for files based on metadata. Attendees use EnCase to acquire a forensic copy of media while protecting the original media from change. Methodologies used within a computer system for the allocation of storage areas are discussed. The concepts of digital evidence and how to validate evidence verification are also discussed.

# The main areas covered on day one include:

- Creating a case file in EnCase
- Navigating within the EnCase environment
- Understanding concepts of digital evidence and disk/volume allocation:
	- Types of evidence
	- Terminology describing data storage, including but not limited to unallocated space, unused disk area, volume slack, file slack, RAM slack, and disk slack
- Documenting EnCase concepts:
	- **Evidence files**
	- Case files and backups
	- Configuration files
	- Object icons within EnCase
- Acquiring media in a forensically sound manner

# **Day 2**

Day two begins with a continuation of a lesson regarding acquisition concepts, which is followed by a quiz that reviews presented concepts. The students learn how to properly preview a live computer system prior to acquisition using the Direct Network Preview function. The attendees utilize the EnCase® Evidence Processor to run modules on evidence files to obtain results that are reviewed during subsequent lessons. Attendees bookmark and tag data to be incorporated into an examination report during the Report Creation lesson. Students perform a practical exercise during which they backup the case with customized settings and bookmark items for reporting purposes. Participants then run two different searching processes, raw searching (on raw data, indexed or not) and index searching (on interpreted, indexed data).

## The main areas covered on day two include:

- Previewing a running computer (even one using full disk encryption) using multiple techniques, including the Direct Network Preview function
- Running EnCase utilities to capture RAM
- Processing evidence:
	- Running processes, including but not limited to file signature analysis, protected file analysis, hash and entropy analysis, email and internet artifact analysis, and word/phrase indexing
	- Executing modules, including but not limited to file carver, Windows artifacts parser, and system info parser.
- Bookmarking and tagging data for inclusion in the final report
- Creating and conducting raw keyword searches and index search queries to locate search expressions of interest

## **Day 3**

Day three begins with the completion of the index searching lesson. The participants perform a practical exercise, allowing them to practice the discussed searching and bookmarking techniques. Attendees define and install external viewers within EnCase and copy data from within an evidence file to the file system for use with other computer programs. Participants employ the use of file signature analysis to properly identify file types and to locate renamed files. Students are then provided instruction on the principal and practical usage of hash analysis. Students create a hash library, containing hash sets and hash values of notable files to identify and known files to exclude from an evidence file. Hash analysis tools, such as EnScript® programs and other utilities, are then employed to analyze hash libraries and to incorporate commonly available hash libraries/sets into the examination environment. Entropy analysis techniques are demonstrated to students to assist in the identification of files that nearly match notable files.

## The main areas covered on day three include:

- Creating and conducting index search queries and raw keyword searches
- Incorporating the use of installed external viewers used by examiners into EnCase
- Copying files, folders, and data from EnCase to the local file system for analysis by other tools
- Performing signature analysis to determine the true identities of file objects and to ascertain if files were renamed to hide their true identities
- Conducting hash analysis using unique values calculated based on file logical content to identify and/or exclude files
- Importing and exporting data to/from Project Vic
- Running entropy analysis to locate files that may be near matches to other files or that may be password protected, obfuscated, or encrypted

## **Day 4**

Day four begins with a practical exercise on conducting signature, entropy, and hash analyses. The day's instruction begins with a lesson on searching and recovering data from unallocated space. The students then discover how to customize and organize a report using bookmarked data and how to include pertinent file metadata in the report. The students are given advice and guidance in properly archiving and later reopening a case. During the archiving process, attendees use procedures to reacquire an evidence file to change evidence file parameters, such as compression or evidence file format or segment size to facilitate effective archiving. The course concludes with a final practical exercise on the week's instruction.

#### The main areas covered on day four include:

- Locating and recovering evidence, including images, documents, and videos in unallocated space manually and by using EnScript programs
- Creating a report of files and data bookmarked during the examination:
	- Exporting reports
	- Modifying basic reporting formats
	- Creating templates for future case utilization
- Reacquiring evidence to change evidence file settings
- Restoring evidence to run proprietary software or as required by a court order
- Archiving and reopening an archived case
- Completing a comprehensive final practical exercise

#### **About Guidance Software**

Guidance exists to turn chaos and the unknown into order and the known-so that companies and their customers can go about their daily lives as usual without worry or disruption, knowing their most valuable information is safe and secure. The makers of EnCase®, the gold standard in forensic security, Guidance provides a mission-critical foundation of market-leading applications that offer deep 360-degree visibility across all endpoints, devices and networks, allowing proactive identification and remediation of threats. From retail to financial institutions, our field-tested and court-proven solutions are deployed on an estimated 33 million endpoints at more than 70 of the Fortune 100 and hundreds of agencies worldwide, from beginning to endpoint.

Guidance Software®, EnCase®, EnForce™ and Tableau™ are trademarks owned by Guidance Software and may not be used without prior written permission. All other trademarks and copyrights are the property of their respective owners.